## The **vgrid** package

Scott Lawrence bytbox@gmail.com

0.1 from 2013/12/20

## **1 Introduction**

The vgrid package overlays a grid intended to help the author enforce vertical rhythm on each page. The spacing of the grid is taken from \baselineskip, with the first line at the top of the text area.

Note that vgrid itself does not change any spacing – other packages (or careful font settings) must be used to achieve vertical rhythm. This document, for example, can be clearly seen to not have vertical rhythm.

## **2 Usage**

To add a grid to each page, just place \usepackage{vgrid} in your document's preamble. As of this version, there is no fine-grained control to allow grids to be excluded from certain pages. The grid will use \baselineskip as the line height.

## **3 Implementation**

```
1 \RequirePackage{everypage}
2 \RequirePackage{tikz}
3 \RequirePackage{ifoddpage}
4 \newlength\vgrid@l \setlength\vgrid@l{\baselineskip}
5 \newlength\vgrid@y
6 \AddEverypageHook{
For every page, we need to re-calculate the coordinates of the grid.
7 \def\@csm{\ifoddpageoroneside\oddsidemargin\else\evensidemargin\fi}
8 \def\@left{\hoffset+\@csm}
9 \def\@right{\@left+\textwidth}
10 \def\@top{-\voffset-\topmargin-\headheight-\headsep}
11 \def\@gridline{\draw [thin, gray]}
12 \begin{tikzpicture}[overlay]
13 \def\y{\@top-\vgrid@y}
14 \@gridline (\@left, \@top) -- (\@left, \@top-\textheight);
15 \@gridline (\@right, \@top) -- (\@right, \@top-\textheight);
```
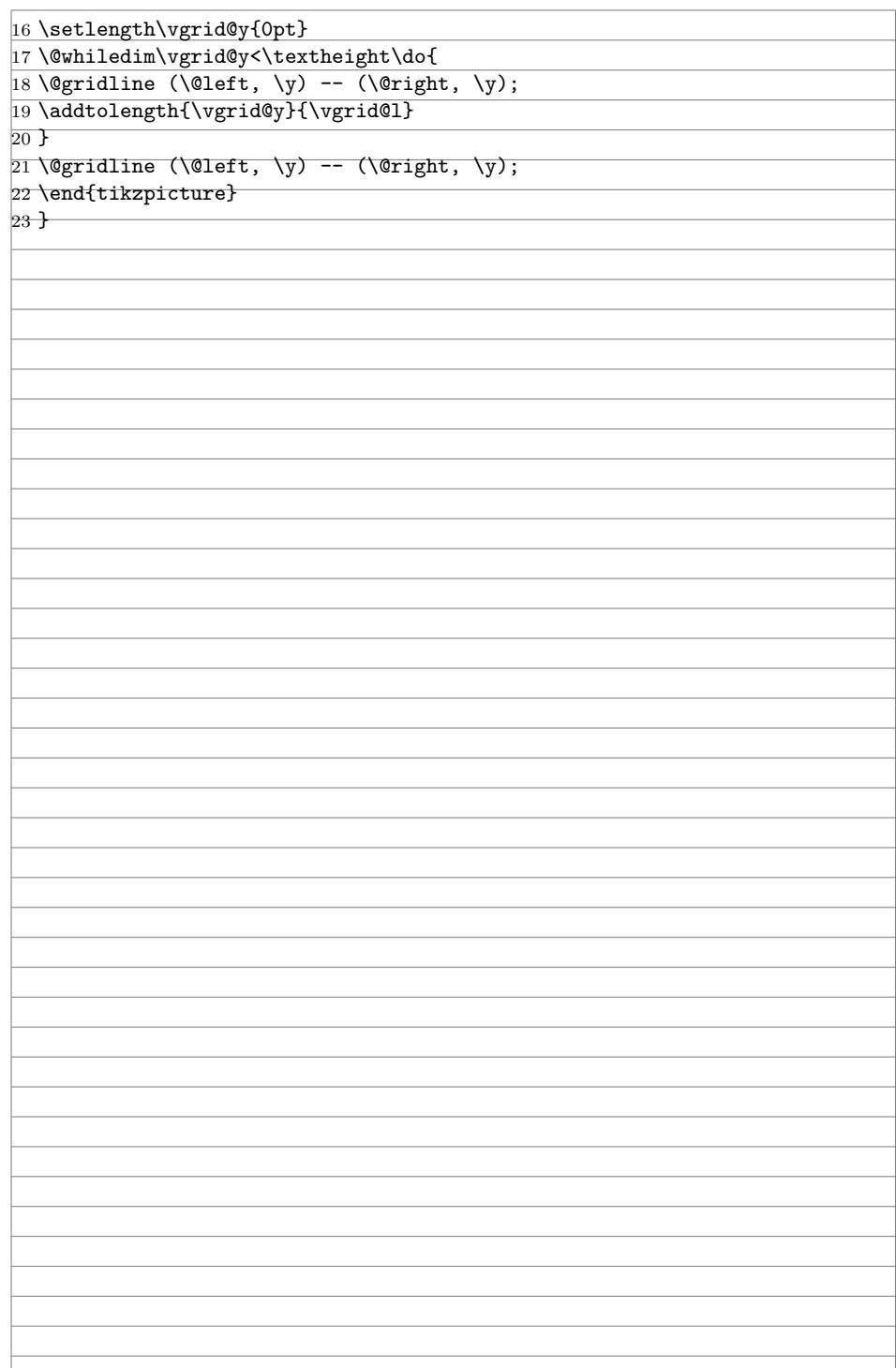